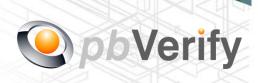

# **API** Documentation

# API TYPE: CIPC COMPANY

CALL FUNCTION: pbverify-cipc-company-match pbverify-cipc-company-search

Release date: 26 October 2017

**REVISION** 

Version 1.0 17 October 2017

Valid until: 31 December 2017

**Release Group 1.7** 

| Document owner:                                                     | PBSA (Pty) Ltd                                                             |
|---------------------------------------------------------------------|----------------------------------------------------------------------------|
| Technical contact:                                                  | Philip Csaplar                                                             |
| Authorised by:                                                      | Leon van der Merwe                                                         |
|                                                                     |                                                                            |
|                                                                     |                                                                            |
| Contents                                                            |                                                                            |
| 1. Introduction                                                     |                                                                            |
| 2. Service Overview                                                 |                                                                            |
| 3. RESTful Service                                                  |                                                                            |
| 4. JSON OUTPUT                                                      |                                                                            |
| 5. PHP Client Connections                                           |                                                                            |
| 6. Management Console                                               |                                                                            |
|                                                                     |                                                                            |
|                                                                     |                                                                            |
| Signed off by:                                                      |                                                                            |
|                                                                     |                                                                            |
|                                                                     |                                                                            |
|                                                                     |                                                                            |
| X                                                                   |                                                                            |
| This document is signed with an adv and the identity of the signer. | anced electronic signature which protects the integrity of the document    |
| Please ensure that the signature is V                               | ALID (content is unchanged) by clicking on the signature before using this |

This document is tamper-evident and may not be changed or altered in any way.

document.

#### 1. Introduction

#### **JSON**

(JavaScript Object Notation) is a text-based, human-readable data interchange format used for representing simple data structures and objects in Web browser-based code. **JSON** is also sometimes used in desktop and server-side programming environments.

#### **REST**

(Representational State Transfer) is an architectural style, and an approach to communications that is often used in the development of <u>Web services</u>. The use of REST is often preferred over the more heavyweight <u>SOAP</u> (Simple Object Access Protocol) style because REST does not leverage as much bandwidth, which makes it a better fit for use over the Internet. The SOAP approach requires writing or using a provided server program (to serve data) and a client program (to request data).

This document serves as technical guide to allow 3rd parties to access the PBVerify API Service by means of RESTful web service through a secure HTTPS tunnel.

Note that this is not a free service and all transactions must be considered billable. To activate the service please contact us for more information on 011 516 9400 and ask to speak with a pbVerify consultant.

#### 2. Service Overview

#### **PBVerify CIPC Directorship Search**

### Function: pbverfiy-cipc-company-match and pbverify-cipc-company-search

- The API service provides an efficient and fast way to retrieve commercial company information from CIPC (Companies and Intellectual Properties Commission)
- b. There are two optional (either or both) functions to trigger the search.
  - 1. By company registration number
  - 2. By partial company name

#### **HTML Sample**

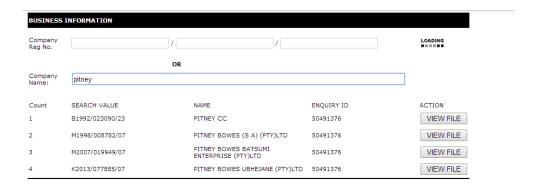

- c. Both call functions will trigger the <u>pbverfiy-cipc-company-match</u> function that will return one or multiple results for the company.
- d. Once the correct return result is submitted to the **pbverify-cipc-company-search** function, the desired result will be returned for that company.
- e. The return file will comprise of the following:
  - 1. Commercial Business information (See call function specification later in this document with return fields). Only information that is on file at CIPC will be returned.
  - 2. Auditors information (See call function specification later in this document with return fields).
  - 3. Principle Information Information on all Directors in the business will be returned. (See call function specification later in this document with return fields).

# 3. RESTful Service

This service is a standard RESTful Web service via a HTTPS tunnel. The section bellow covers the connections strings and the methods exposed via the service.

| RESTful CONNECTION | POST                                                                    |
|--------------------|-------------------------------------------------------------------------|
| URL                | https://www.veriid.com/PBVerify/webservice/pbverfiy-cipc-company-match/ |
| Expected Variables | memberkey , password, company_details                                   |

# **EXPOSED FUNCTIONS**

| FUNCTION        | PARAMETER       | ТҮРЕ   | NOTES                    | RETURN      |
|-----------------|-----------------|--------|--------------------------|-------------|
| pbverfiy-cipc-  | memberkey       | String | Authentication Username  | JSON OUTPUT |
| director-search | password        | String | Authentication Password  |             |
|                 | company_details | Array  | Array of company details |             |
|                 |                 | 0      | reg1                     |             |
|                 |                 | 1      | reg2                     |             |
|                 |                 | 2      | reg3                     |             |
|                 |                 | 3      | businessName             |             |

| RESTful CONNECTION        | POST                                                                     |
|---------------------------|--------------------------------------------------------------------------|
|                           |                                                                          |
| URL                       | https://www.veriid.com/PBVerify/webservice/pbverify-cipc-company-search/ |
|                           |                                                                          |
| <b>Expected Variables</b> | memberkey, password, company_details                                     |

# **EXPOSED FUNCTIONS**

| FUNCTION        | PARAMETER       | TYPE   | NOTES                    | RETURN      |
|-----------------|-----------------|--------|--------------------------|-------------|
| pbverfiy-cipc-  | memberkey       | String | Authentication Username  | JSON OUTPUT |
| director-search | password        | String | Authentication Password  |             |
|                 | company_details | Array  | Array of company details |             |
|                 |                 | 0      | EnquiryID                |             |
|                 |                 | 1      | EnquiryResultID          |             |

## 4. RESTful JSON Response

```
pbverfiy-cipc-company-match - Failure
"Status": "Failure",
"Error": "Your Email Address or Password was blank, please try again"
}
pbverfiy-cipc-company-match - Success
{
       "Status": "Success",
       "Companies": {
              "CommercialID": "5202460",
              "RegistrationNo": "K2045\/567017\/07",
              "Businessname": "TEST COMPANY",
              "EnquiryID": "52998876",
              "EnquiryResultID": "53637923"
       }
}
pbverify-cipc-company-search - Failure
{
"Status": "Failure",
"Error": "Your Email Address or Password was blank, please try again"
}
<u>pbverify-cipc-company-search</u> – Success
{
       "Status": "Success",
       "CompanyInfo": {
              "BusinessInformation": {
                     "DisplayText": "Commercial Business Information",
                     "CommercialName": "TEST COMPANY",
                     "RegistrationNo": "K2045\/567017\/07",
                     "BusinessStartDate": "2016-12-13",
                     "FinancialYearEnd": "February",
                     "RegistrationNoOld": "",
                     "CommercialStatus": "In Business",
                     "CommercialType": "Private Company",
                     "SIC": "01 - Agriculture hunting forestry and fishing",
                     "TaxNo": "",
                     "ReferenceNo": "B52998876-5202460",
```

```
"ExternalReference": "465465",
      "TradeName": "",
      "PreviousBussName": "",
      "PhysicalAddress": "SOME ADDRESS SOMEWHERE, , , 1200",
      "PostalAddress": "SOME POBOX SOMEWHERE, , , 1200",
      "RegistrationDate": "2016-12-13",
      "BusinessDesc": "No Information Available",
      "TelephoneNo": "",
      "FaxNo": "",
      "BussEmail": "",
      "BussWebsite": ""
      "NoOfEnquiries": "1",
      "NameChangeDate": "",
       "AgeofBusiness": " 10 Months",
      "AuthorisedCapitalAmt": "0.0000",
       "IssuedNoOfShares": "0",
      "RegistrationNoConverted": "B2009039810",
      "FinancialEffectiveDate": "2016-12-13",
      "AuthorisedNoOfShares": "0",
      "IssuedCapitalAmt": "0.0000",
      "CommercialStatusDate": "",
      "DirectorCount": "1",
      "VATNo": ""
},
"AuditorInformation": {
      "DisplayText": "Commercial Auditor Information",
      "AuditorName": "BVK TOBIAS (NELSPRUIT) INC",
      "ProfessionNo": "901153",
      "ProfessionDesc": "",
      "AuditorTypeDesc": "Auditor",
      "AuditorStatusDesc": "Current",
      "LastUpdatedDate": "2016-12-14",
      "PostalAddress": "",
      "PhysicalAddress": "",
      "TelephoneNo": "",
      "YearswithAuditor": "Unknown",
      "ActStartdate": "",
      "ActEndDate": "",
      "NoOfYearsInbBusiness": "118"
},
"DirectorInformation": {
      "DisplayText": "Commercial Principal Information",
      "DirectorID": "2539904",
      "IDNo": "7905015312088",
      "FirstName": "MARK",
      "Initials": "M".
       "Surname": "HOOCH",
```

```
"SecondName": "",
"BirthDate": "1979-05-01",
"DirectorStatusCode": "Active",
"AppointmentDate": "2016-12-13",
"Designation": "BUSINESSMAN",
"MemberSize": "0.00",
"MemberControlPerc": "0.00",
"DirectorIndicator": "YES",
"PrincipalType": "Director",
"CM29Date": "",
"ISRSAResident": "No",
"CountryCode": "ZA",
"ISIDVerified": "Yes",
"ISCIPROConfirmed": "Yes",
"PhysicalAddress": "5 NYATHI STREET, NELSPRUIT, 1200",
"PostalAddress": "PO BOX 479, NELSPRUIT, 1200",
"Name": "PHILIPE CSAPLAR",
"HomeTelephoneNo": "0123456789",
"WorkTelephoneNo": "0137532507",
"CellularNo": "0823397450",
"EmailAddress": "",
"Age": "38 Years 9 Months",
"YearsWithBusiness": "1 Years 2 Months",
"Fullname": "MARK HOOCH ",
"SurnamePrevious": "",
"DirectorStatusDate": "2016-12-14",
"MemberControlType": "",
"Executor": "",
"ExecutorAppointmentDate": "",
"Estate": "",
"ResignationDate": "1899-12-30"
```

}

}

}

#### 5. PHP Client Connection

```
<?php
  ini set('display errors', 1);
  ini_set('display_startup_errors', 1);
  error reporting(E ALL);
  function getCall($memberkey, $password, $company details){
    $url = "https://www.veriid.com/PBVerify/webservice/pbverify-cipc-company-match";
    $data = array('memberkey' => $memberkey, 'password' => $password, 'company_details' =>
$company details);
    //echo urldecode(http_build_query($data));
    //exit;
    $ch = curl init();
    curl setopt($ch, CURLOPT URL, $url);
    curl_setopt($ch, CURLOPT_POST, count($data));
    curl setopt($ch, CURLOPT POSTFIELDS, http build query($data));
    curl setopt($ch, CURLOPT RETURNTRANSFER, true);
    curl setopt($ch, CURLOPT SSL VERIFYPEER, false);
    $output = curl exec($ch);
    $info = curl getinfo($ch);
    $error = curl error($ch);
    curl close($ch);
    echo "".print r($output, true) . "";
  }
  $company details = array(
      "reg1" => "2045",
      "reg2" => "535017",
      "reg3" => "07",
      "businessName" => "", // ID Number of person doing search for
      "yourReference" => "465465",
  );
  getCall("YOUR MEMBERKEY GOES HERE", "YOUR PASSWORD GOES HERE", $company_details);
```

```
<?php
  ini set('display errors', 1);
  ini_set('display_startup_errors', 1);
  error reporting(E ALL);
  function getCall($memberkey, $password, $company details){
    $url = "https://www.veriid.com/PBVerify/webservice/pbverify-cipc-company-search";
    $data = array('memberkey' => $memberkey, 'password' => $password, 'company details' =>
$company_details);
    //echo urldecode(http_build_query($data));
    //exit;
    $ch = curl init();
    curl setopt($ch, CURLOPT_URL, $url);
    curl_setopt($ch, CURLOPT_POST, count($data));
    curl setopt($ch, CURLOPT POSTFIELDS, http build query($data));
    curl setopt($ch, CURLOPT RETURNTRANSFER, true);
    curl setopt($ch, CURLOPT SSL VERIFYPEER, false);
    $output = curl exec($ch);
    $info = curl getinfo($ch);
    $error = curl error($ch);
    curl_close($ch);
    echo "".print_r($output, true) . "";
  }
  $company details = array(
      "EnquiryID" => "52998876",
      "EnquiryResultID" => "53637923",
      "yourReference" => "465465",
  );
getCall("YOUR MEMBERKEY GOES HERE", "YOUR PASSWORD GOES HERE", $company details);
```

# 6. Management Console

# http://www.pbverify.co.za/API Manager

- Use Username and Password Provide by PBSA to Login
- System can be used to maintain Company Information
- Quick view of last 25 live API calls
- Reporting to view between dates of API calls
- Check status of each transaction with error codes.

This document is protected by Copyright Laws of South Africa and is the intellectual property of PBSA®-pbVerify™. This document may not be distributed, copied or edited by any means without the express permission of the document owner.